# **DTMF and SMS Commands Summary**

Version 2.1 – MAY 2018

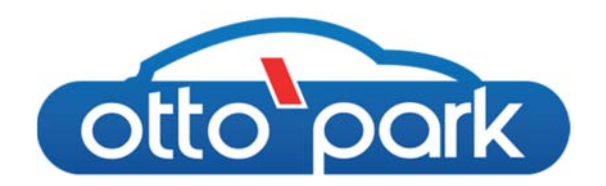

## **OTTOPARK Configuration**

In order for these commands to be used with your Ottopark, it must be equipped with the GSM option board and the functionality being activated in the "INSTALLATION" menu. The signal quality can be monitored in the System menu. If the bottom value is greater than 10, it means that you have a correct network signal (Maximum being 32).

#### **DTMF code**

Dual-tone Multi-frequency code (DTMF) is a tune code that is generated when an end-user presses numbers on a mobile or landline phone's keypad. Each number is uniquely identified with the DTMF code that can be received and interpreted by the Ottopark.

When the connection is established, the user can press the following keys sequence to send a command to the Ottopark. A melody is generated as acknowledgment and the communication is automatically interrupted.

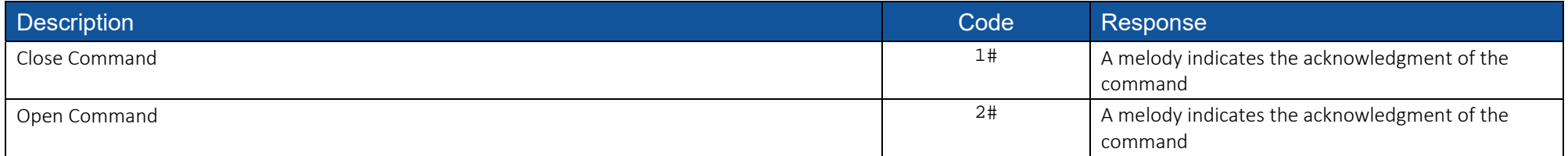

#### **SMS Codes**

SMS commands can also be used to operate the Ottopark and get information back from the device

Each received command generates an acknowledgment SMS, followed by OK if the command is accepted and executed. And error is returned when the command is well received but cannot be executed. If the command is not accepted, no SMS response is generated.

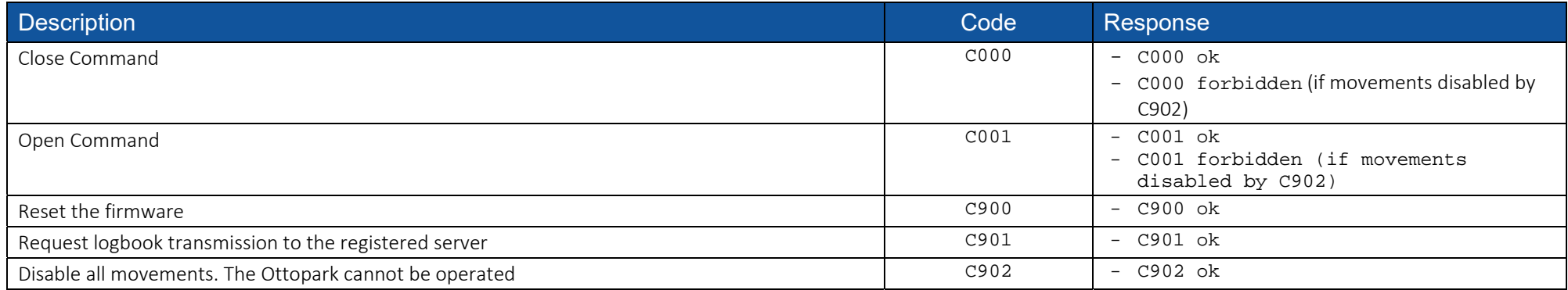

### **DTMF and SMS Commands Summary**

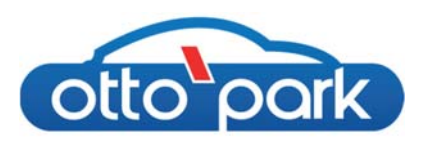

Version 2.1 – MAY 2018

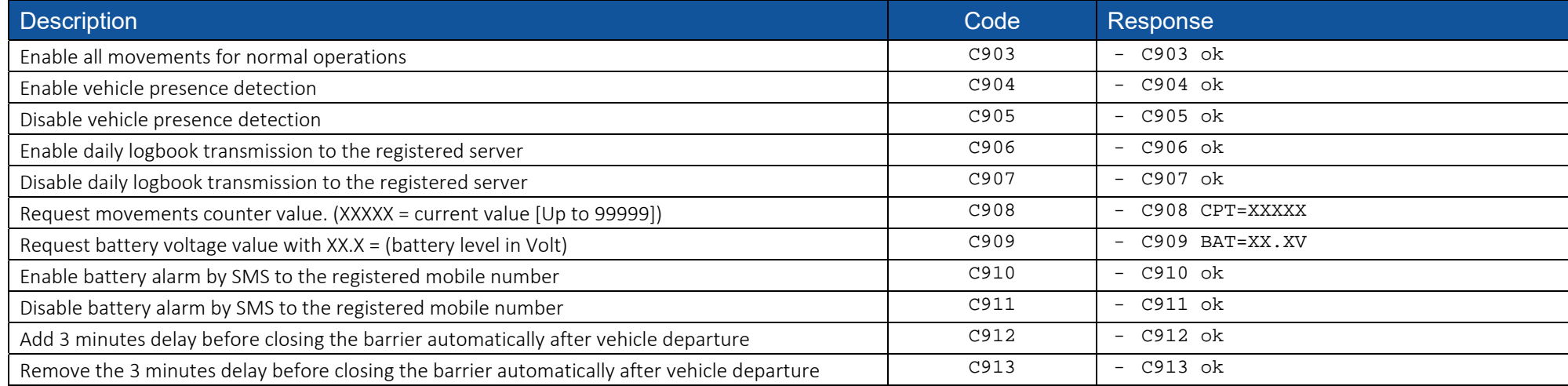